Customer Record Submission Process – Code Appeal

Start

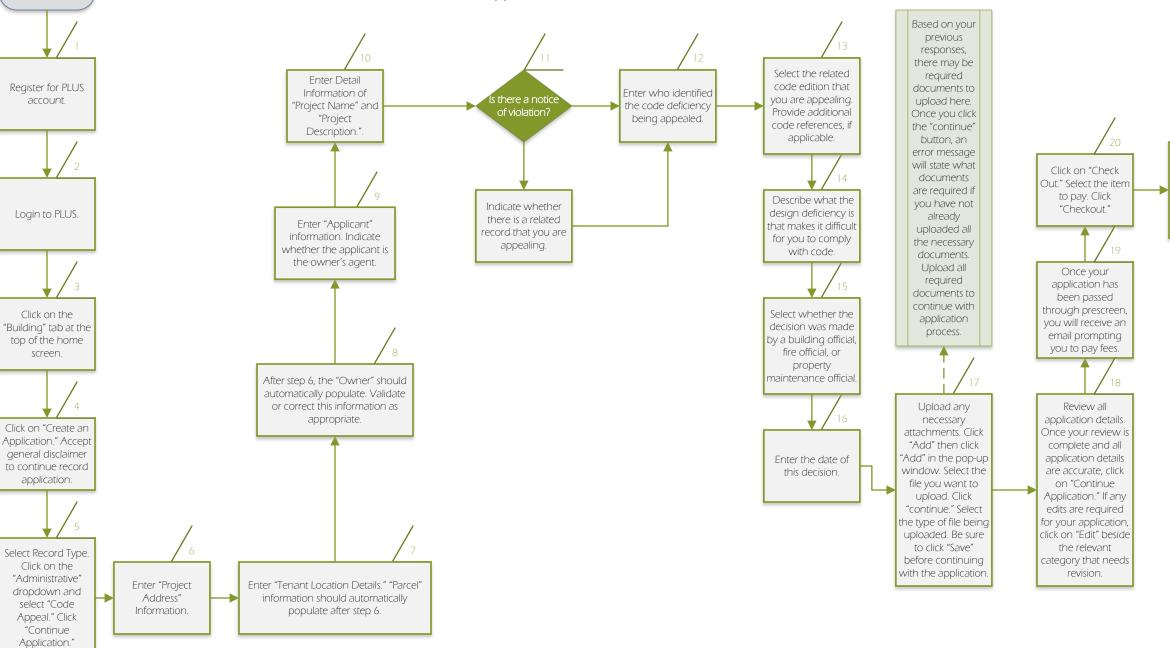

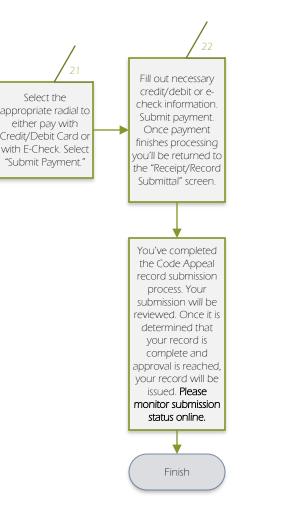

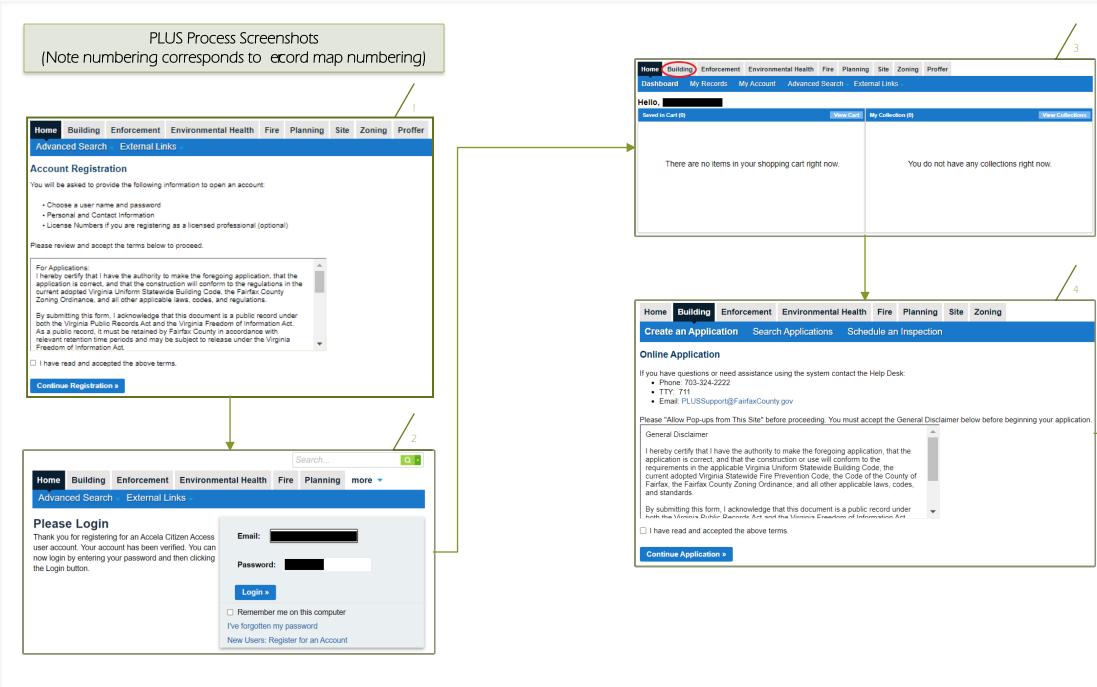

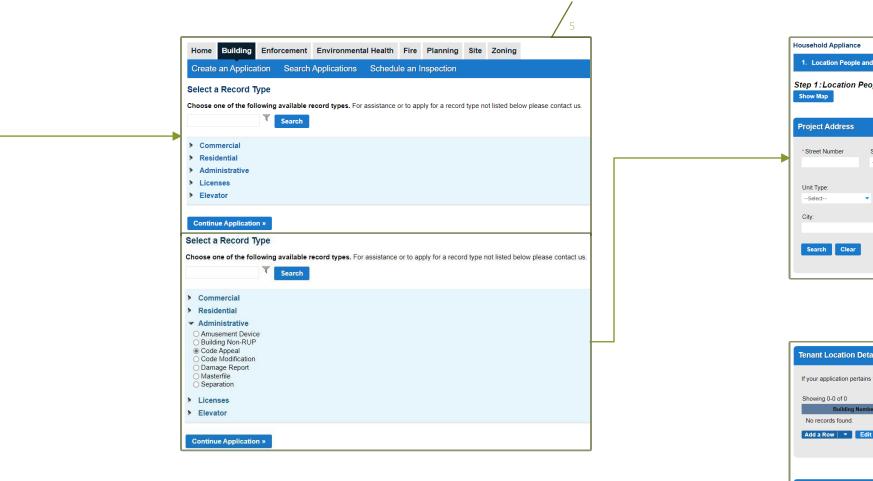

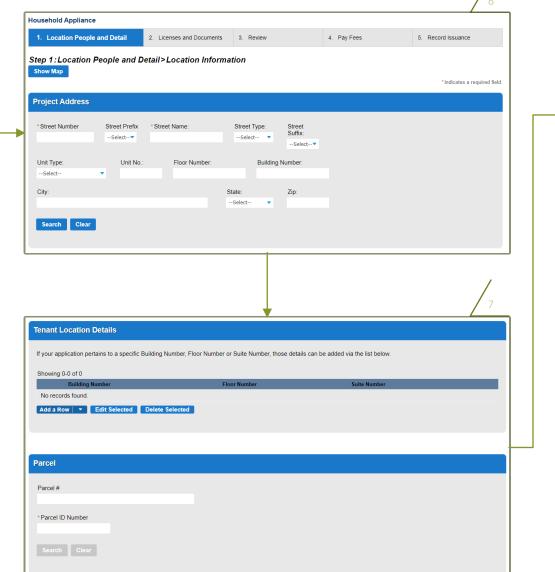

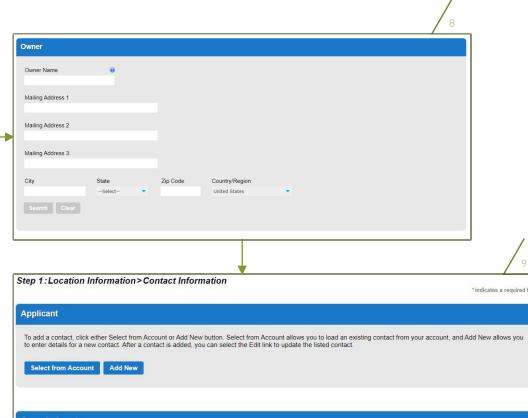

| Owner's Agent                                                   |            |  |  |  |  |  |
|-----------------------------------------------------------------|------------|--|--|--|--|--|
| If you are the owner, please select "No" on the question below. |            |  |  |  |  |  |
| *Is the applicant the owner's agent?:                           | ⊖ Yes ⊖ No |  |  |  |  |  |
|                                                                 |            |  |  |  |  |  |

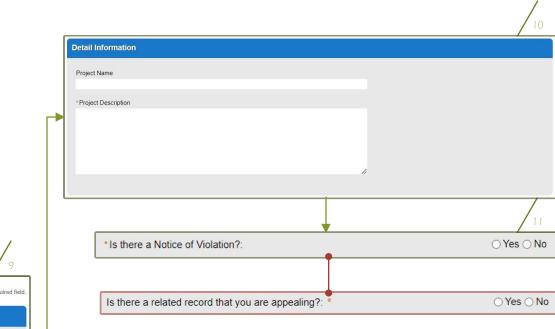

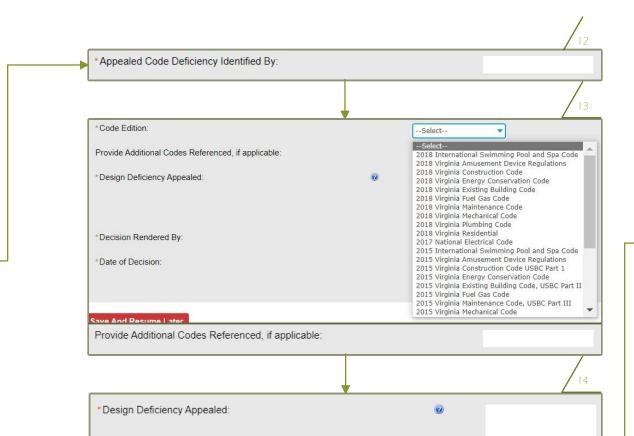

| Attac                             | hment                                                                                   |                                                                                           |                                                     |                                            |                                           |           |
|-----------------------------------|-----------------------------------------------------------------------------------------|-------------------------------------------------------------------------------------------|-----------------------------------------------------|--------------------------------------------|-------------------------------------------|-----------|
| • If y                            | ou have indicated ther                                                                  | e is a notice of violation, thei                                                          | i jou are required to upi                           | iouu ale riotee or i                       | forduorr doodarriont.                     |           |
| • If y                            | ou have indicated ther<br>ou are having trouble (                                       | e a related record that you are<br>uploading a document, please                           | e appealing, then you ar                            | re required to uploa                       | d the Appealed Code Doci                  | umentatio |
| • If y                            | ou have indicated ther                                                                  | e a related record that you are<br>uploading a document, please<br>ed is <b>1000 MB</b> . | e appealing, then you ar                            | re required to uploa                       | d the Appealed Code Doci                  | umentatio |
| • If y<br>• If y<br>The m<br>Name | ou have indicated ther<br>ou are having trouble t<br>aximum file size allow             | e a related record that you are<br>uploading a document, please<br>ed is <b>1000 MB</b> . | e appealing, then you ar<br>e contact LDSBuildingCo | re required to uploa<br>odeServices@fairfa | d the Appealed Code Doci<br>ixcounty.gov. | umentatio |
| • If y<br>• If y<br>The m<br>Name | ou have indicated ther<br>ou are having trouble (<br>aximum file size allow<br>Share Li | e a related record that you are<br>uploading a document, please<br>ed is <b>1000 MB</b> . | e appealing, then you ar<br>e contact LDSBuildingCo | re required to uploa<br>odeServices@fairfa | d the Appealed Code Doci<br>ixcounty.gov. | umentatic |

5. Pay Fees

|   |                                                                                                    | 18                     |                                                                            |                |      |   |
|---|----------------------------------------------------------------------------------------------------|------------------------|----------------------------------------------------------------------------|----------------|------|---|
|   | Step 4: Review                                                                                                    |                        |                                                                            |                |      |   |
|   | Save and resume later<br>Please review all information below. Click the "Edit" buttons to make changes to sections or "Continue Application" to move on. | Continue Application » |                                                                            |                |      |   |
| E | Record Type                                                                                                    |                        |                                                                            |                |      |   |
|   | Code Appeal                                                                                                    |                        |                                                                            |                |      |   |
|   | Address                                                                                                    | Edit                   |                                                                            |                |      |   |
|   | Location Details                                                                                                    | Edit                   |                                                                            |                |      |   |
|   | Location Details:                                                                                                    |                        | Code Appeal Information                                                    |                |      |   |
|   | Parcel                                                                                                    | Edit                   |                                                                            |                |      |   |
|   | Parcel ID Number                                                                                                    |                        | s there a Notice of Violation?:<br>s there a related record that you are a | opealing?:     |      |   |
| × | Owner                                                                                                    |                        | Appealed Code Deficiency Identified B<br>Code Edition:                     | y:             |      |   |
|   |                                                                                                    |                        | Provide Additional Codes Referenced,                                       | if applicable: |      |   |
|   |                                                                                                    |                        | Design Deficiency Appealed:<br>Decision Rendered By:                       |                |      |   |
|   | United States                                                                                                    |                        | Date of Decision:                                                          |                |      |   |
|   | Applicant                                                                                                    | Edit                   | Attachment                                                                 |                |      |   |
|   |                                                                                                    |                        | The maximum file size allowed is <b>1000</b>                               | MB.            |      |   |
|   |                                                                                                    |                        | Name Share Link                                                            | Туре           | Size | L |
|   |                                                                                                    |                        | No records found.                                                          |                |      |   |
|   | Owner's Agent                                                                                                    | Edit                   |                                                                            |                |      |   |
|   | Is the applicant the owner's agent?: Yes                                                                                                    |                        |                                                                            |                |      |   |
|   | Detail Information                                                                                                    | Edit                   |                                                                            |                |      |   |
|   | Project Name Code Appeal<br>Project Description Code Appeal                                                                                              |                        |                                                                            |                |      |   |

 $\leftarrow$   $\ll$   $\rightarrow$   $\cdots$ .plusdev@fairfaxcounty.gc Your record is ready for payment. Please login at our Citizen Portal and pay the amount due in full. The record will not progress further until payment is made. If you have any questions, please call the Permit Application Center at (703) 222-0801 between the hours of 8:00 a.m. and 4:30 p.m. EST Monday - Thursday and between 9:15 and 4:30 p.m. EST Friday with the exception of all County observed holidays. If you prefer, you can email us at <u>ldsbuildingpermits@fairfaxcounty.gov</u>.

irfax County Land Development Service

\*\*This is an automatically generated email. Please do not reply.\*\*\*

 04/11/2022
 ALTR-2022 Residential Addition/Alteration
 12055 GOVERNMENT CENTER PKWY FAIRFAX, VA 22035 United States
 Install deck and finish basement
 Waiting for Payment
 • Pay Fees Due

 • Make Changes

8:17 AM

| Home     | Building                   | Enforcement                           | Environmental Healt                                         | h Fire    | Planning       | Site     | Zoning       | Proffer        |              |
|----------|----------------------------|---------------------------------------|-------------------------------------------------------------|-----------|----------------|----------|--------------|----------------|--------------|
| Create   | an Applica                 | tion Search                           | Applications Sche                                           | dule an I | Inspection     |          |              |                |              |
|          |                            |                                       | d upon the information you'<br>licable. The following scree |           |                |          | l on the qua | antity of work | items instal |
| Applic   | ation Fees                 |                                       |                                                             |           |                | Qty.     |              |                | Amo          |
|          | ance Fee                   |                                       |                                                             |           |                | 74.46    |              |                | \$74         |
|          | nology Surcharg            | e                                     |                                                             |           |                | 1        |              |                | \$2          |
|          |                            |                                       | ees which may be assesse                                    |           |                |          |              |                |              |
|          | k Out »                    | <b>F</b> =f======t                    | Environmental Unatt                                         | Fire      | Discuise       | 0:4-     | 7            | Destin         |              |
| Home     | Building                   | Enforcement                           | Environmental Healt                                         | h Fire    | Planning       | Site     | Zoning       | Proffer        |              |
| Dasht    | oard My                    | Records M                             | y Account Advance                                           | d Searc   | h – Externa    | al Links | ; -          |                |              |
| Cart     |                            |                                       |                                                             |           |                |          |              |                |              |
| 1.       | Select item                | to pay                                |                                                             | 2.        | Payment inform | nation   |              |                |              |
|          |                            |                                       |                                                             |           |                |          |              |                |              |
| Step 1   | :Select ite                | em to pay                             |                                                             |           |                |          |              |                |              |
|          |                            | nt of a row to disp                   | lay additional information.                                 |           |                |          |              |                |              |
| PAY N    | 0w                         |                                       |                                                             |           |                |          |              |                |              |
| 1 Applic | ation(s)   \$77            | .44                                   |                                                             |           |                |          |              |                |              |
| Hou      | sehold Applian<br>2L-2021- |                                       |                                                             | Total     | due: \$77.44   |          |              |                |              |
| Total a  |                            | e paid: \$77.44<br>de additional fees | which may be assessed later                                 |           |                |          |              |                |              |
|          |                            |                                       |                                                             |           |                |          |              |                |              |

| Home                            | Building                               | Enforcement                                                                                                    | Environmen                                       | tal Health     | Fire         | Planning        | Site      | Zoning          | Proffer       |
|---------------------------------|----------------------------------------|----------------------------------------------------------------------------------------------------|--------------------------------------------------|----------------|--------------|-----------------|-----------|-----------------|---------------|
| Dashbo                          | oard My                                | Records M                                                                                                    | y Account                                        | Advanced       | l Searc      | h – Externa     | al Link   | S –             |               |
| 1.                              | Select item                            | to pay                                                                                                    |                                                  | 2. P           | ayment       | information     |           |                 |               |
| Step                            | 2:Payme                                | nt informatio                                                                                                  | n                                                |                |              |                 |           |                 |               |
| -check  E-che Provi Provi Payme | eck is a method i<br>ide your bank roo | sed through Virginia Int<br>to pay your fees electro<br>uting number (the nine-<br>ation)<br>include conveniem | nically from your bani<br>digit number located o | k account. The | e will be no | convenience fee | s associa | ted with an e-c | heck payment. |
|                                 | th credit/deb<br>th e-check            |                                                                                                    |                                                  |                |              |                 |           |                 |               |
| Pay wit                         |                                        |                                                                                                    |                                                  |                |              |                 |           |                 |               |
| Pay wit<br>Pay wit              | Deverse                                |                                                                                                    |                                                  |                |              |                 |           |                 |               |
| Pay wit<br>Pay wit              | Payment »                              |                                                                                                    |                                                  |                |              |                 |           |                 |               |
| Pay wit<br>Pay wit              | Payment »                              |                                                                                                    |                                                  |                |              |                 |           |                 |               |

|      |                                          |                                    | 22                                                                                                    |
|------|------------------------------------------|------------------------------------|----------------------------------------------------------------------------------------------------|
| n C  | Detail                                   |                                    | Transaction Summary                                                                                                    |
|      | Description                              | Amount                             | 2 Items \$77.44                                                                                                    |
|      | HAPL-2021-00224 - (Appliance Fee)        | \$74.46                            | Service fee * \$1.82                                                                                                    |
|      | HAPL-2021-00224 - (Technology Surcharge) | \$2.98                             | Total \$79.26                                                                                                    |
|      |                                          | \$77.44                            |                                                                                                    |
|      |                                          |                                    | Need Help?                                                                                                    |
|      |                                          |                                    | Please complete the Customer Information Section.<br>For help, call (804) 318-4133 or email at<br>customerservice@virginiainteractive.org.                                                                                                    |
| •    |                                          | × .                                |                                                                                                    |
|      | Credit/Debit Card                        |                                    |                                                                                                    |
| orma | ation                                    |                                    | Address Phone Number Daniele Edra 7033241780 2 incms \$77.44 Farfair County Government Land Development Service fee * \$1.82                                                                                                    |
|      |                                          | Complete all required fields [ * ] | Cautty Please wait                                                                                                    |
|      | ~                                        |                                    | Payment information Your payment is being processed.                                                                                                    |
|      |                                          |                                    | Please do not close your tab or window, and please do not use varies intermation and make addin if Wheet complete, click Mark a Payment, You                                                                                                    |
|      |                                          |                                    | Credit Card Unit and the and of your building of the and of your building of the and o |
| ing. |                                          |                                    |                                                                                                    |
| •    |                                          |                                    |                                                                                                    |
|      |                                          |                                    | Home         Building         Enforcement         Environmental Health         Fire         Planning         Site         Zoning         Proffer           Dashboard         My Records         My Account         Advanced Search         External Links         External Links                                                                                                    |
|      |                                          |                                    |                                                                                                    |
|      |                                          |                                    | 1. Select item to pay         2. Payment information         3. Receipt/Record Submittal                                                                                                    |
|      |                                          |                                    | Step 3:Receipt/Record Submittal                                                                                                    |
|      |                                          |                                    | Confirmation                                                                                                    |
|      | State *                                  |                                    | Thank you for using our online services for your submission. A confirmation email will follow.                                                                                                    |
|      | Select State                             | ~                                  |                                                                                                    |
|      |                                          |                                    | View Record Receipt                                                                                                    |
| *    |                                          |                                    | 12055 GOVERNMENT CENTER PKWY FAIRFAX, VA 22035                                                                                                    |
|      |                                          |                                    | Pay Fee                                                                                                    |
|      |                                          |                                    | HAPL-2021-00224 View Receipt                                                                                                    |
|      |                                          |                                    | View Record Receipt                                                                                                    |
|      |                                          | L                                  |                                                                                                    |

Applying for a Code Appeal Record: Helpful Links

## What is PLUS?

https://www.fairfaxcounty.gov/plan2build/plus

## Fairfax County PLUS – YouTube

https://www.youtube.com/channel/UCYR9xZ6V9-aVFUWr4yipN\_Q/featured

## PLUS FAQ for Customers

https://www.fairfaxcounty.gov/plan2build/plus/faqs